# Simulace s kategorickým modelem

Úloha: Simulace dat pro další použití.

- dvouhodnotové veličiny
- $\bullet$  model s pamětí a řízením

Simulují se data z kategorického modelu, definovaného tabulkou

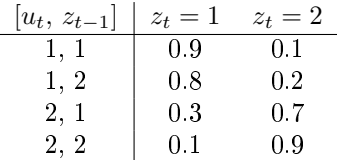

kde  $z$ ,  $u$  jsou výstup a vstup, parametry jsou pravděpodobnosti, tedy nezáporná čísla se součtem jedna v každém řádku.

Předpoklady: parametry jsou konstantní; vstup je generován předem.

#### Poznámka

- 1. Neurčitost modelu je dána volbou parametrů. Jsou-li jejich hodnoty blízko 0 a 1, má v sobě model málo neurčitosti. Pro parametry blízké 0.5 je model velmi neurčitý.
- 2. Pro generování diskrétního výstupu podle pravděpodobnostní tabulky th použijeme následující postup

 $Funkce \, j = psi2row(\cdots) \, dává \, řádek \, j \, tabulky \, parametrů \, určený \, aktuálním \, řízením \, a \, minu$ lým výstupem

 $P\check rikaz$ 

$$
z\mathsf{t}(\mathsf{t})\hspace{-1mm}=\hspace{-1mm}\mathrm{sum}(\mathrm{rand}(1,\hspace{-1mm}1,\hspace{-1mm}\mathsf{'}\mathsf{u}')\hspace{-1mm}>\hspace{-1mm}\mathrm{cumsum}(\mathsf{th}(\mathsf{j},\hspace{-1mm}\mathsf{'}\hspace{-1mm}))+\hspace{-1mm}1;
$$

funguje takto (např. pro řádek 1 a generované náhodné číslo 0.941)

rand $(1,1,'u')>c$ umsum $(th(j,:))$ 

$$
0.941 > [.9, 1] = [0, 1]
$$

dále

sum([0, 1])+1=1+1=2

Hodnota výstupu bude  $z(t)=2$ .

## Značení

- $\bullet$  z yt,
- $\bullet$  u ut.
- $\bullet$   $\theta$  th

#### Volitelné parametry

- · nd počet simulovaných dat
- $\bullet$  I typU volba řízení
- $\bullet$  Sim. Cz.th parametry modelu (značení: Sim - simulace, Cz - komponenta pro diskrétní výstup)

## Doporučené experimenty

- 1. Zvolte parametry simulované soustavy tak, aby
	- (a) v soustavě nebyla žádná náhoda například tak, aby výstup neustále přeskakoval z jedničky na dvojku.
	- (b) v soustavě bylo jen málo neurčitosti výstup se chová tak, jak určuje vstup a minulý výstup a jen občas nastane porucha.
	- (c) v soustavě bylo hodně neurčitosti vliv vstupu a minulého výstupu se prakticky ztrácí
- 2. Měňte typ vstupu a určete, kdy jsou nejlépe viditelné valstnosti simulovaného systému podle zadaných parametrů modelu.

### Program

```
// Simulation of categorical model f(y(t)|u(t), y(t-1)) with y,u=1,2
\frac{1}{2}[u,t,n] = file();
                                          // find working directory
                                          // set working directory
chdir(dirname(n(1)));
clear("u", "t", "n")// clear auxiliary data
exec("ScIntro.sce",-1), mode(0)
                                          // intro to sesion
nd=50;
                                          // number of data
I_typeU=1;Sim.Cz.th = [.9.1
                                          // model parameters
           .8 . 2
           .3.7.1 .9];
                                          // choice of input
select I_typU
case 1 then
```

```
ut = fix(2*rand(1,nd,'u'))+1;// random
                                         // two steps
  case 2 then
    ut=[ones(1, fix(nd/2)), 2*ones(1, fix(nd/2))];
  case 3
                                         // regular 1 2 1 2 1 2 ...ut = ones(1,nd); ut(2:2:nd)=2;end
zt = ones(1,nd);// time loop
th=Sim.Cz.th;
for t=2:nd// time loop
  j = psi2row([ut(t), zt(t-1)], [2,2]);// row in parameter table
 zt(t)=sum(rand(1,1,'u')\text{)&cumsum(th(j,:)))+1;// generation of y
end
Sim.Cz.zt=zt;
Sim.Cz.ut=ut;
// results
s=1:nd;plot(s, zt(s), \dots, s, ut(s), 'o')legend('output','input');
title('Simulated data')
set(gca(), 'data_bounds', [1 nd.9 2.1])save _data/dataT12.dat Sim
```